## **SEEE1022 INTRODUCTION TO SCIENTIFIC PROGRAMMING**

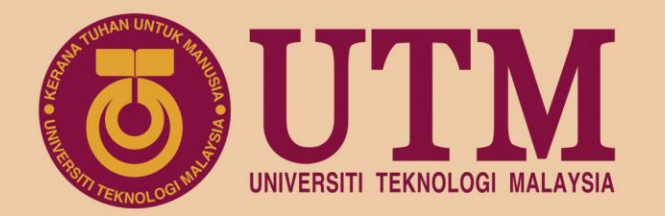

### **CH3 Operation**

**Dr. Mohd Saiful Azimi Mahmud (azimi@utm.my) P19a-04-03-30, School of Electrical Engineering, UTM**

#### www.utm.my innovative • entrepreneurial • global

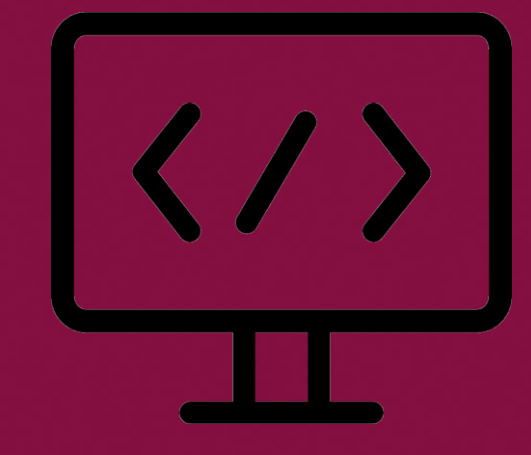

univteknologimalaysia utm\_my utmofficial

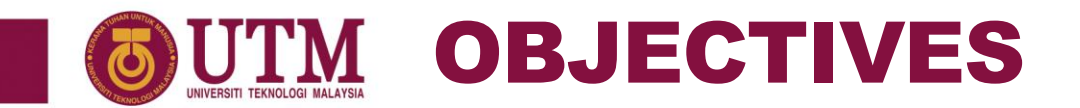

- 1. To know the three types of operation (statement, function, command).
- 2. To know the three types of statement (assignment, repetition, decision).
- 3. To understand the operation of arithmetic expression on both matrix and array operators.
- 4. To understand the operation of Boolean expression on both relational and logical operators.

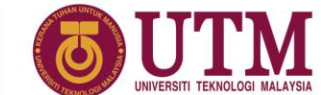

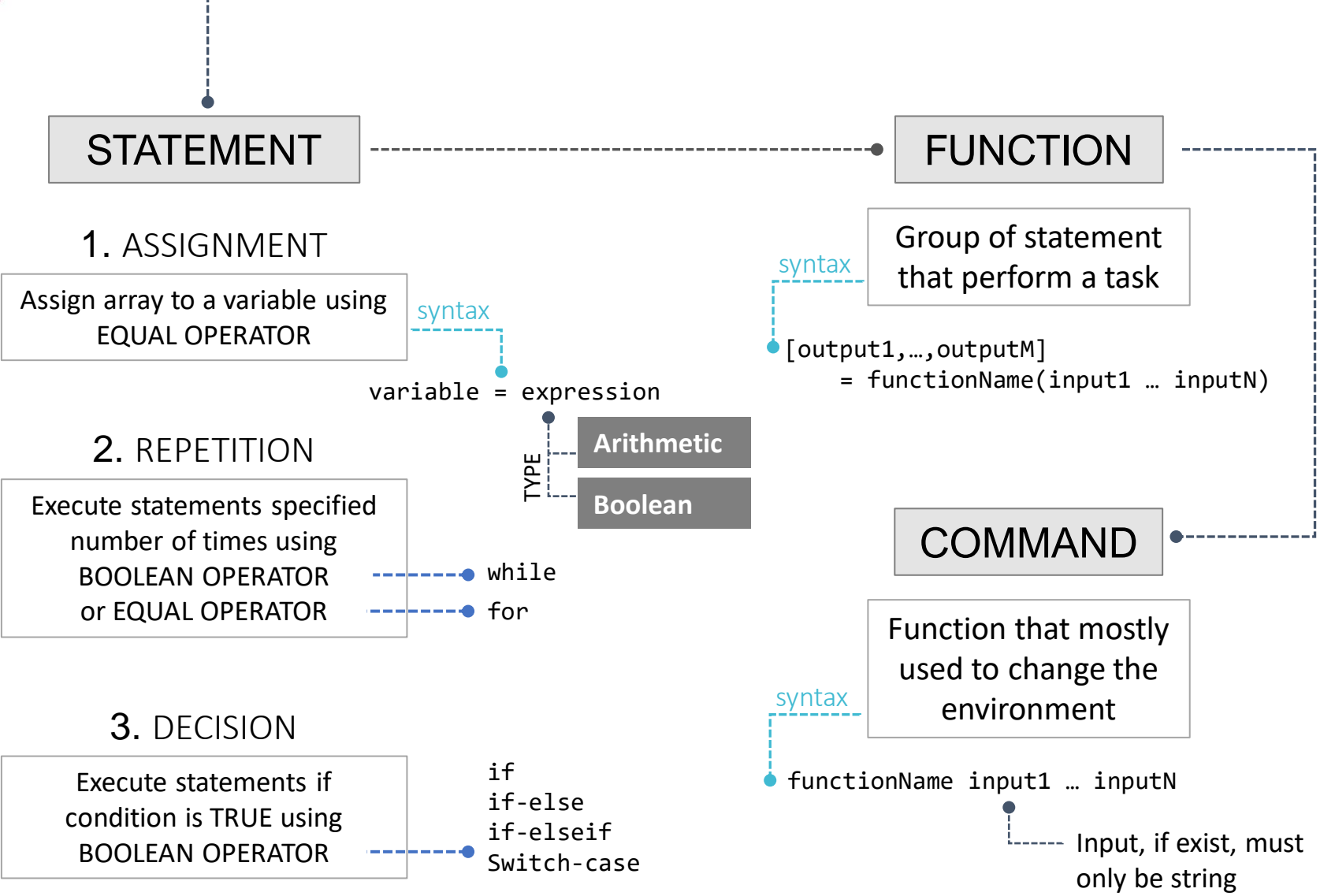

**OPERATION** 

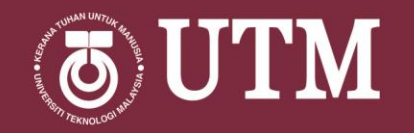

# ARITHMETIC OPERATION

innovative · entrepreneurial · global

### **M ARITHMETIC OPERATIONS**

#### INTRODUCTION

MATLAB has two different types of arithmetic operations: array operations and matrix operations.

#### Matrix Operations

• Follow the rules of linear algebra.

#### Array Operations

- Execute element by element operations and support multidimensional arrays.
- The period character (.) distinguishes the array operations from the matrix operations.
- However, since the matrix and array operations are the same for addition and subtraction, the character pairs .+ and .- are unnecessary.

## UTM ARITHMETIC OPERATOR

#### OPERATOR TYPES

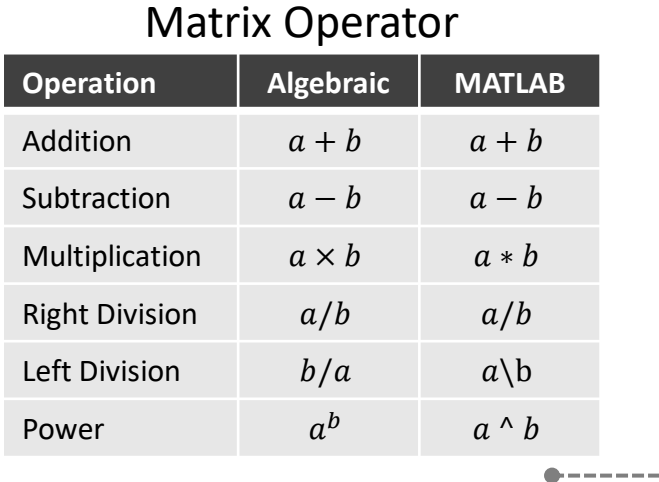

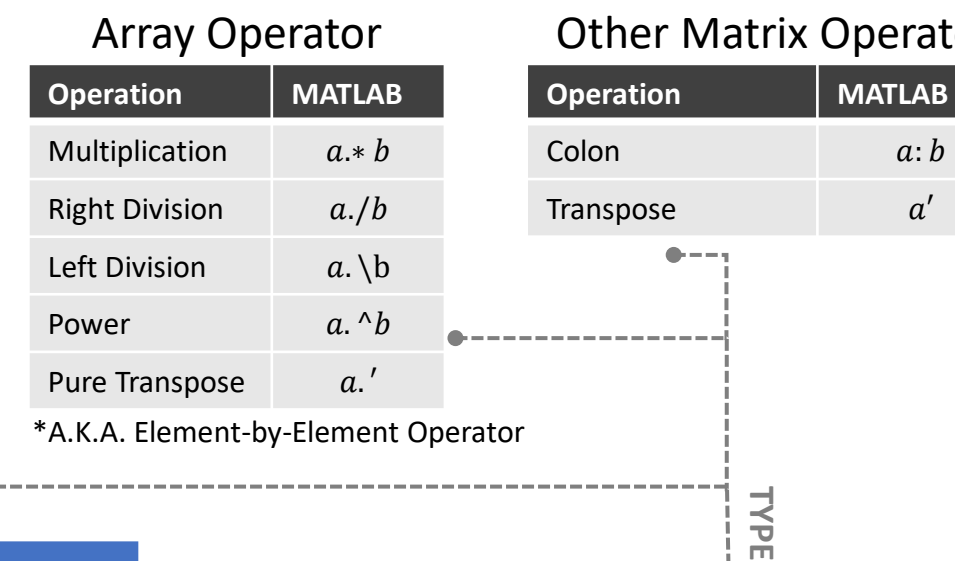

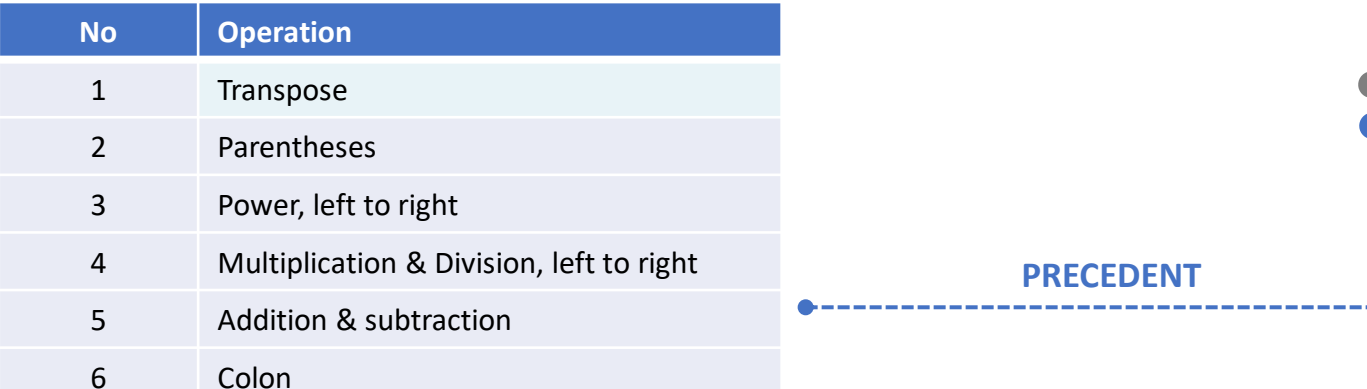

#### **Operator**

 $a:b$ 

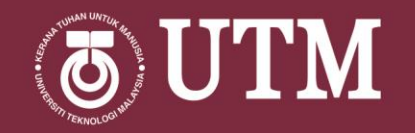

## MATRIX OPERATOR

innovative · entrepreneurial · global

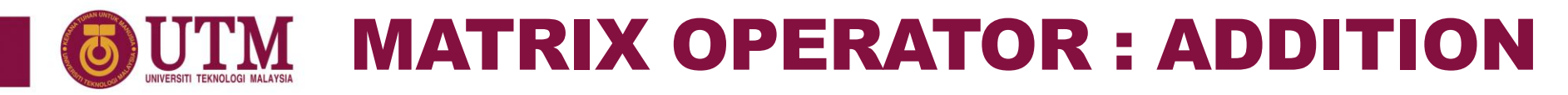

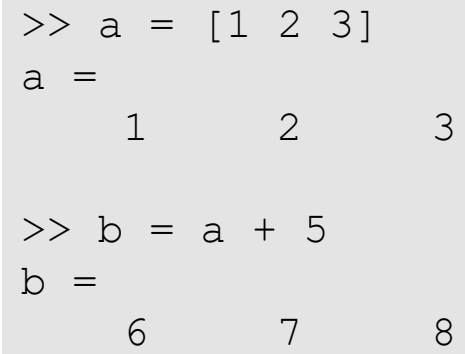

#### • Addition with scalar is performed on all elements of the array.

#### EXAMPLE 2

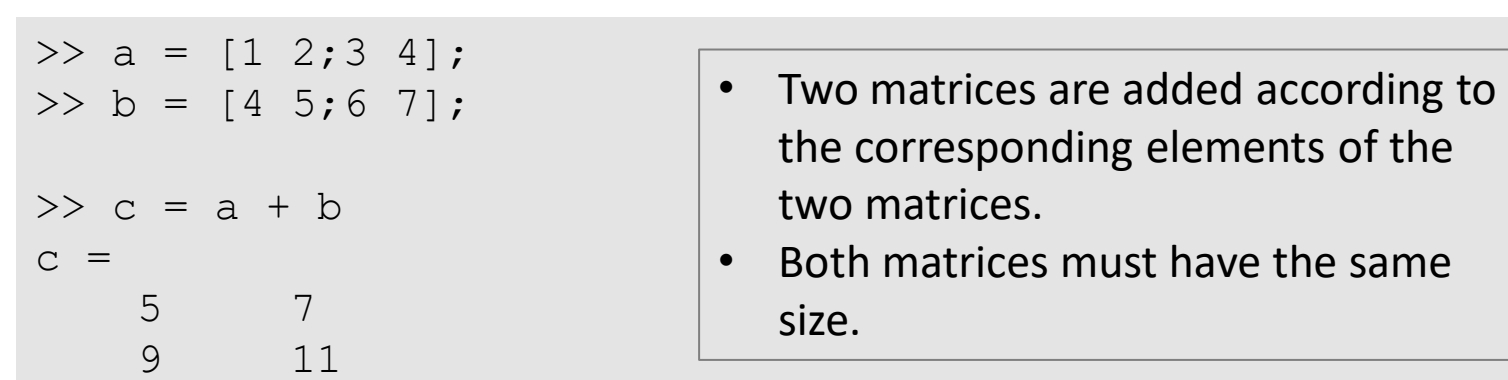

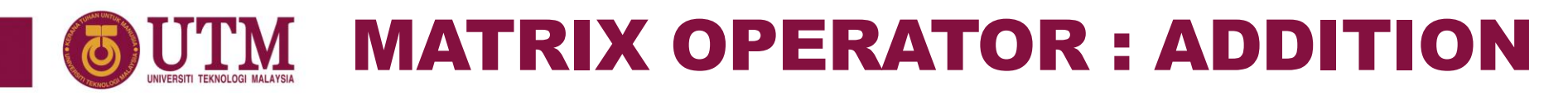

 $\gg$  a =  $[1 \ 2 \ 3]$  $a =$ 1 2 3  $>> b = a + a'$ Error using + Matrix dimensions must agree.

• Addition between array needs both arrays to be compatible in size. In this example, a is of size  $1\times3$  and a' is of size  $3\times1$ are not compatible.

\* Please check MATLAB documentation for the full list of [Compatible Array Sizes for Basic Operations](https://www.mathworks.com/help/matlab/matlab_prog/compatible-array-sizes-for-basic-operations.html?requestedDomain=www.mathworks.com).

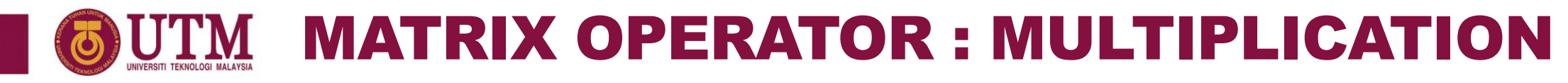

• Parentheses alone does not

represent multiplication.

#### EXAMPLE 4

 $>> x = 2*(3+2)$  $x =$ 10  $>> x = 2(3+2)$ 2(3+2)  $\|$ 

Error: Unbalanced or unexpected parenthesis or bracket.

#### EXAMPLE 5

 $\gg$  c = a\*b

 $\gg$  a =  $[1 2 3]$ ;  $>> b = [4 \ 5 \ 6];$ 

• \* mean matrix multiplication. a and b are not the correct size for matrix multiplication in this example.

Error using \* Inner matrix dimensions must agree.

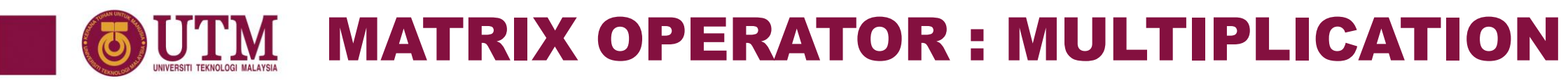

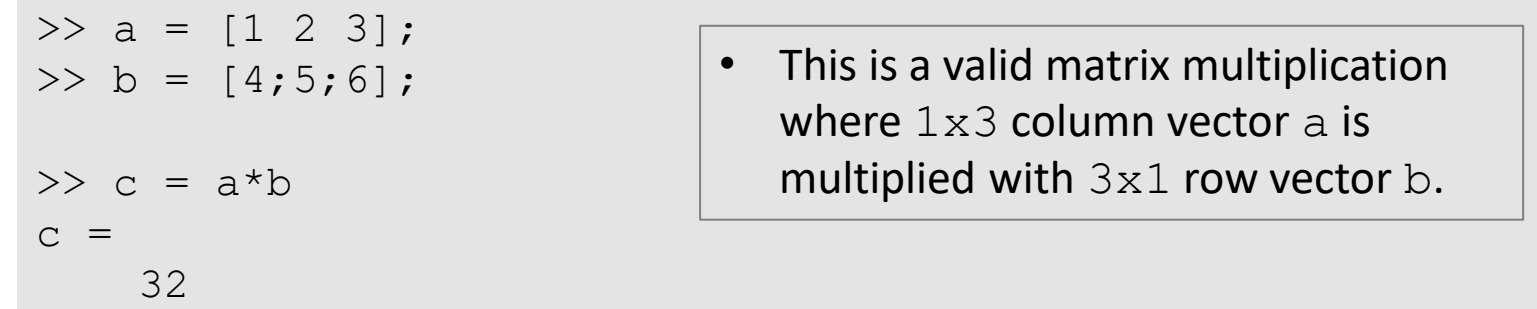

#### EXAMPLE 7

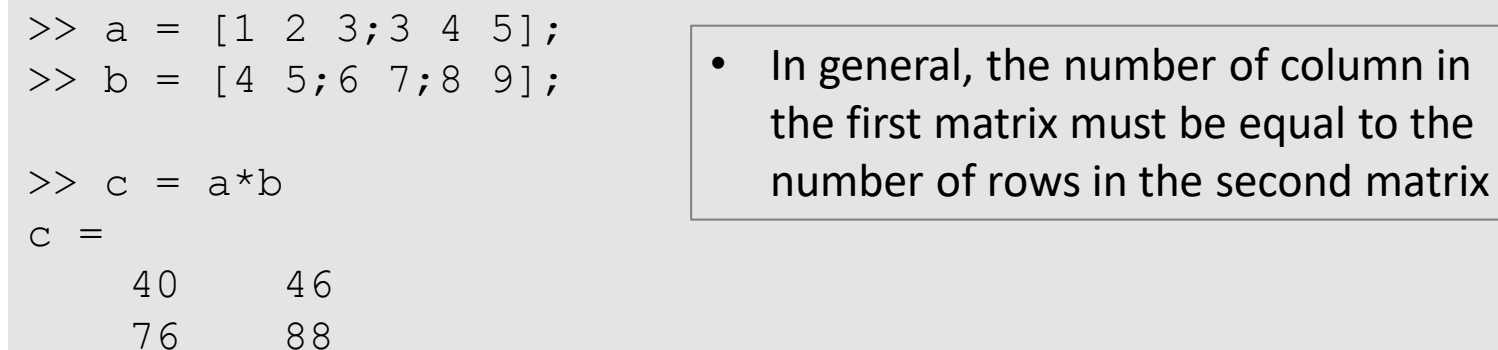

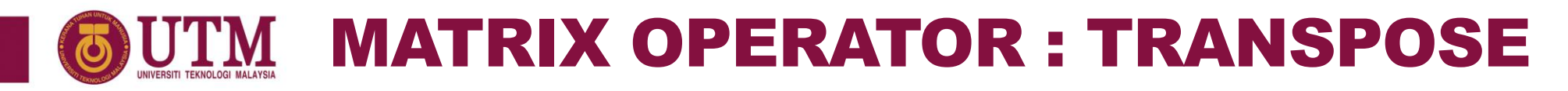

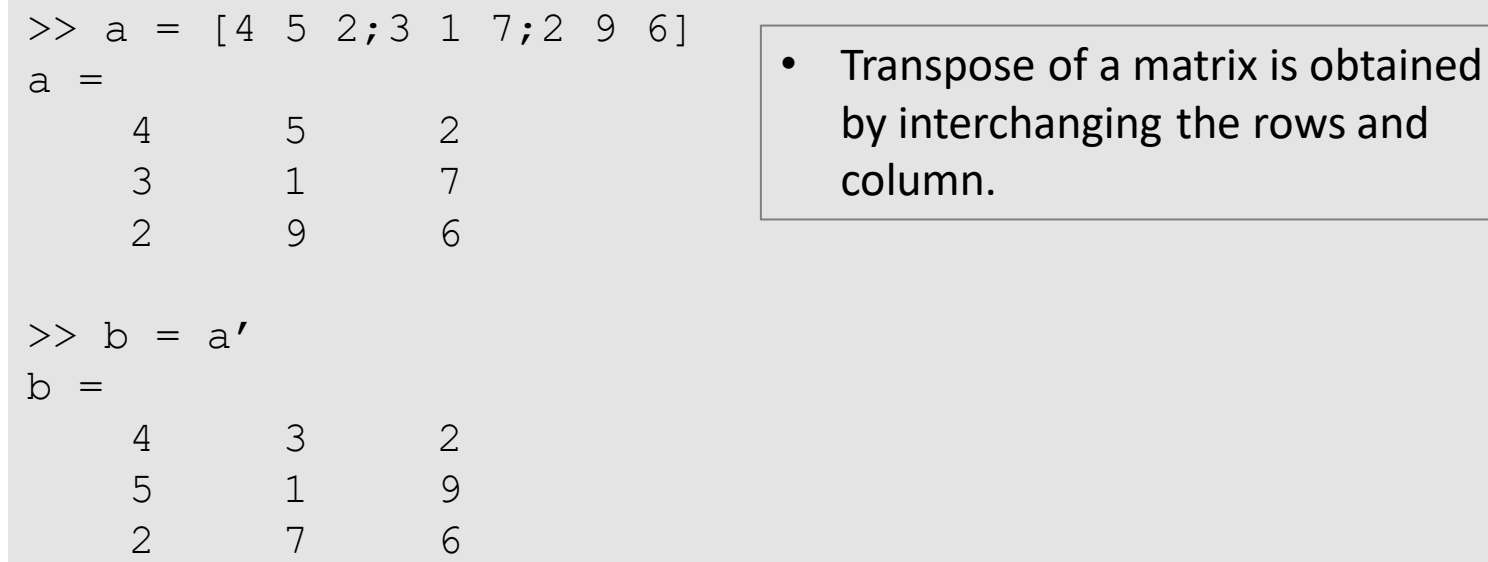

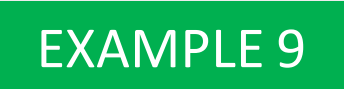

 $\gg$  a = [1 2 3];  $\gg$  b =  $a^*a'$  $b =$ 14

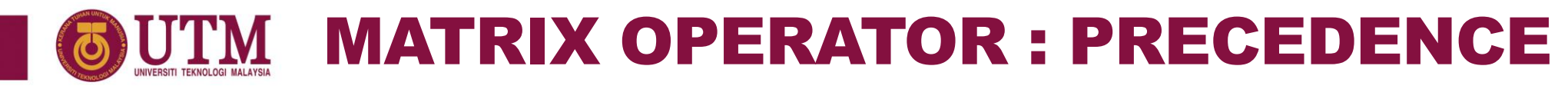

 $>> y = 5 * 6 / 6 * 5$  $y =$ 25  $>> z = 6*5/5*6$  $z =$ 36

• Since multiply and division have the same precedence, the operation compute from left to right

#### EXAMPLE 11

 $>> y = -4^2$  $y =$ -16

 $\bullet$   $\land$  has higher precedence than

-

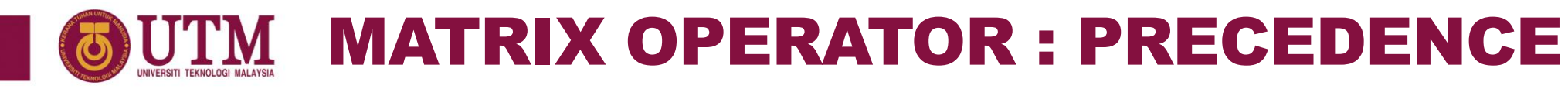

>>  $y = (5*6)/(6*5)$  $y =$ 1  $>> z = (6*5)/(5*6)$  $z =$ 1

• To avoid confusing on the precedence, use parentheses.

#### EXAMPLE 13

 $>> y = (-4)^2$  $y =$ 16

• Parentheses () has higher precedence than  $\wedge$ 

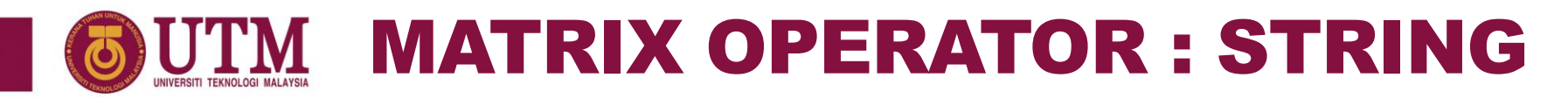

 $>> y = 'A' + 1$  $y =$ 66  $\gg$  z = char(y)  $Z =$ B

• Operation between string and numeric will return numeric value.

#### EXAMPLE 15

 $>> y = 'hello' + 1$  $y =$ 105 102 109 109 112

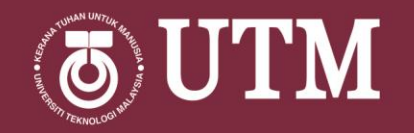

## ARRAY OPERATOR

innovative · entrepreneurial · global

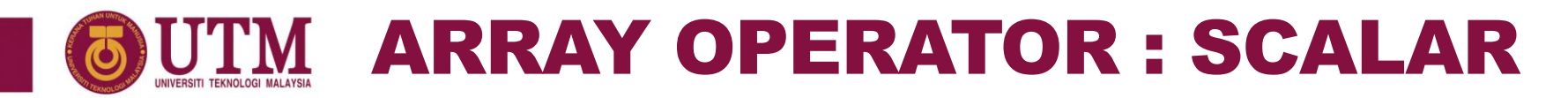

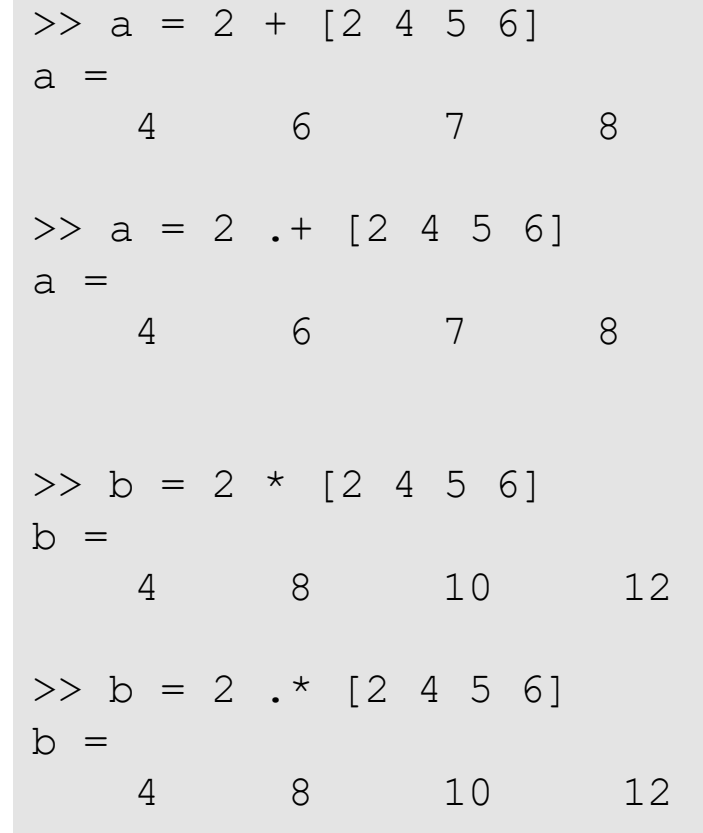

• Any operation between scalars and non-scalars can be written with or without the period (.).

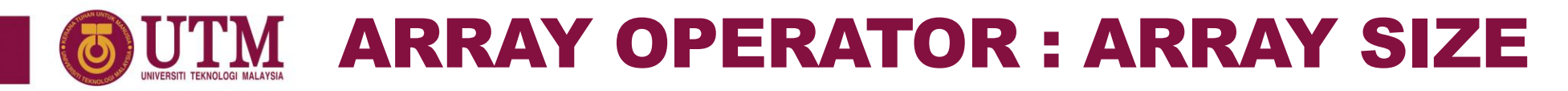

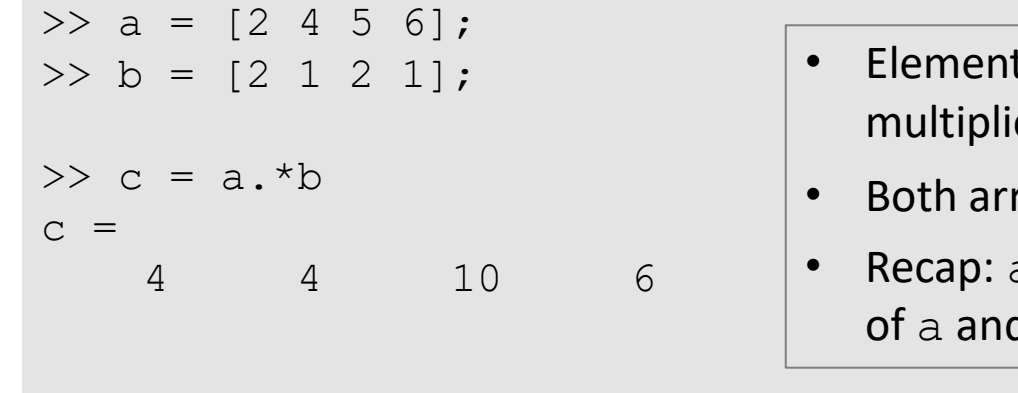

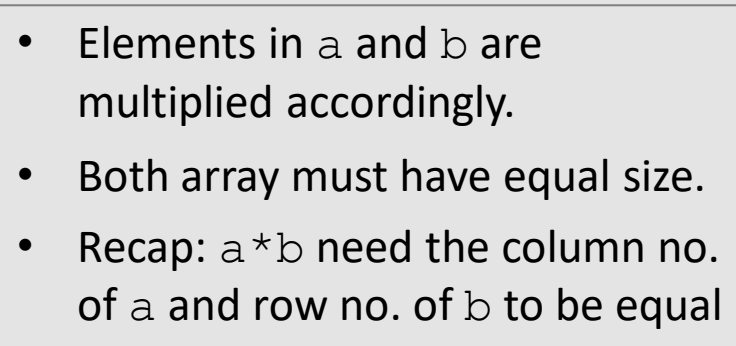

#### EXAMPLE 18

 $\gg$  a = [2 4 5 6];

 $\gg c = a.*a'$ Error using .\* Matrix dimensions must agree.

• a and a' are having equal number of elements but not at equal size.

### VECTORIZING : COMPOUND INTEREST

• With data in MATLAB constructed as array, a formula can be evaluated for a large set of values at once. This is called **vectorizing**. In vectorizing, element by element operation will be used.

#### Example 19

• Lets consider a formula of compound interest as below where  $A =$  invested money,  $r =$ interest rate,  $n =$  total year, and  $B =$  final balance:

$$
B = A(1+r)^n
$$

- If  $A = 100$ , this scalar value will result  $B = 236.7$  for  $r = 0.09$  and  $\pi = 10$ .
- To compute for several values of A, vectorizing will be the most useful instead of computing for several times. Now, lets represent  $A$  as a vector with 5 values:

 $A = [100, 200, 500, 1000, 4000]$ 

• Thus, evaluating B based on the vector A will give below result:

 $B = [236.7, 473.5, 1183.7, 2367.4, 9469.5]$ 

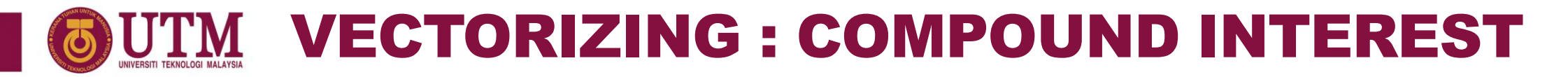

• The MATLAB code is as follows:

```
>> r = 0.09;
\gg n = 10;
>> A1 = 100; %single invested value
>> B1 = A1*(1+r)^n
B1 =236.7364
>> A2 = [100, 200, 500, 1000, 4000]; % vectorizing invested value
>> B2 = A2*(1+r)^n
B2 =1.0e+03 *
  0.2367 0.4735 1.1837 2.3674 9.4695
```
### VECTORIZING : VERTICAL DISPLACEMENT

#### EXAMPLE 20

If a stone is thrown vertically upward, its vertical displacement  $s$  after an elapsed time  $t$  is given by the formula  $s = gt^2/2$  where g is the acceleration due to gravity with value 9.81. The structure plan for this problem is as follows:

- 1. Assign the data (q and  $t$ ) to MATLAB variables.
- 2. Calculate the value of s according to the formula.

```
>> q = 9.81;\ge t = 0:5 % vectorizing t for 6 values of elapsed time
t =0 1 2 3 4 5
>> s = q*t.^2/2s =0 4.9050 19.6200 44.1450 78.4800 122.6250
                       Since the square operation must be done
                       to every t value, array operation is used.
```
### VECTORIZING : VOLUME OF CONES

#### EXAMPLE 21

• Supposed the diameter and height of a cone is D and H respectively. Then, the volume (V) of the cones can be computed as:

$$
V = \frac{1}{12}\pi D^2 H
$$

• If you have 5 different size of cones and want to calculate their volumes, in most programming language, you need to set up a loop where D and H are constructed as vectors:

$$
for n=1 to 5
$$

$$
V(n) \leftarrow \frac{1}{12} \pi D(n)^2 H(n)
$$

end

- By using array operator, you can avoid the loop and calculate all the volumes at once.
- For some values of D and H, the MATLAB code will be as follow:

>> D = [1.00, 0.50, 3.00, 1.20, 2.00]; >> H = [2.00, 4.00, 1.00, 1.00, 2.00]; >> V = 1/2\*pi\*(D.^2).\*H V = 0.5236 0.2618 2.3562 0.3799 2.0944

### COMPLEX NUMBER ARITHMETIC

#### INTRODUCTION

- Complex numbers are numbers that consist of two parts, a real number and an imaginary number in the form of  $a+bi$ .
- *a* and *b* are real numbers, and *i* is the imaginary component where  $i=V(-1)$
- For complex matrices, the operations ' and .' behave differently.
- The ' operator is the complex conjugate transpose where the signs of imaginary parts are changed.
- The .' operator does a pure transpose.

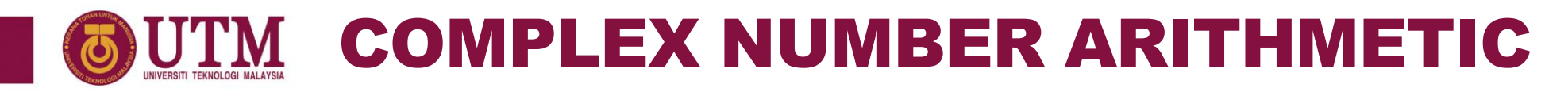

>> a=[1+i 2+2i; 3+3i 4+4i]  $a =$ 1+1i 2+2i 3+3i 4+4i  $\gg$  a' ans  $=$ 1-1i 3-3i 2-2i 4-4i  $>> a.'$ ans  $=$ 1+1i 3+3i 2+2i 4+4i

• The array operator will return the original values while matrix operator return the matrix conjugates.

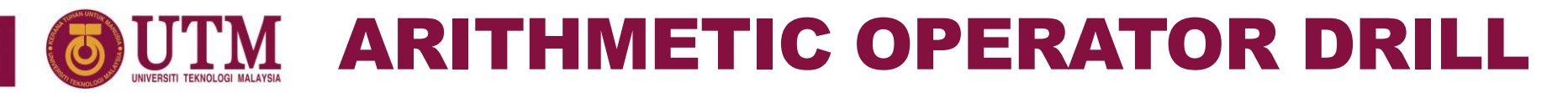

$$
a = 2;
$$
  $b = [2 \ 4];$   $c = \begin{bmatrix} 7 & 4 \\ 1 & 3 \end{bmatrix};$ 

Based on the above, evaluate by hand of the following expressions:

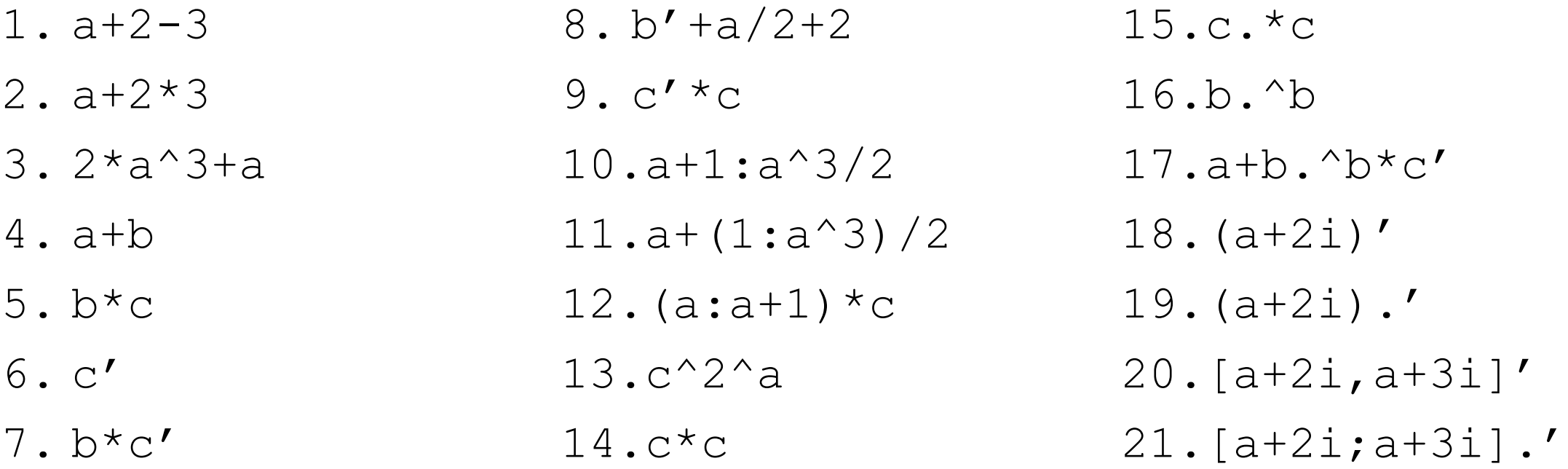

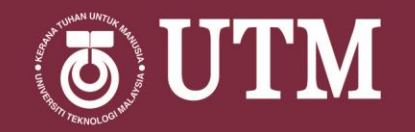

# BOOLEAN OPERATION

innovative · entrepreneurial · global

### BOOLEAN OPERATOR

#### INTRODUCTION

- Boolean algebra is a mathematical operation that return a logical value, which are either true $(1)$  or false $(0)$ .
- Thus, in programming language, the assignment from Boolean expression will return a logical data type.
- There are two types of Boolean operator in programming language:
	- 1. Relational Operator.
	- 2. Logical Operator.
- Common usage of Boolean operators are:
	- 1. Identify particular elements from an array.
	- 2. Describing decision and repetition statements (next week topic).

#### BOOLEAN OPERATOR UTM

#### INTRODUCTION

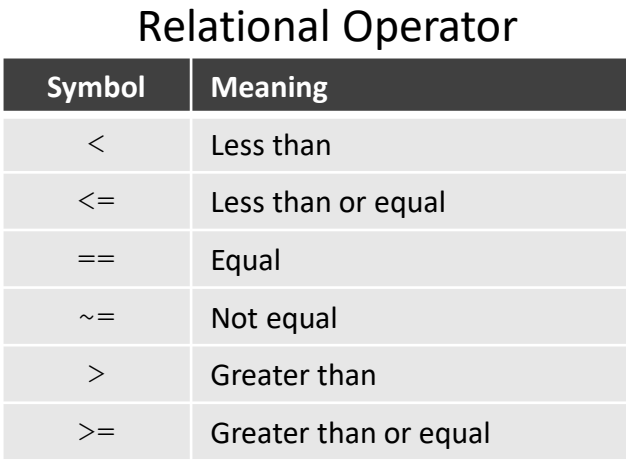

#### Logical Operator

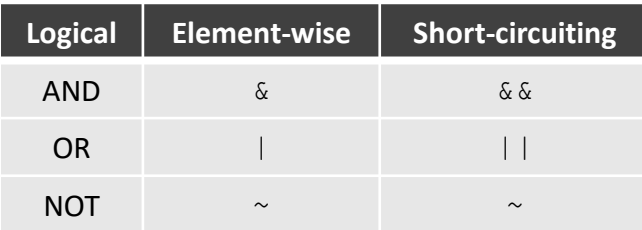

#### Precedence

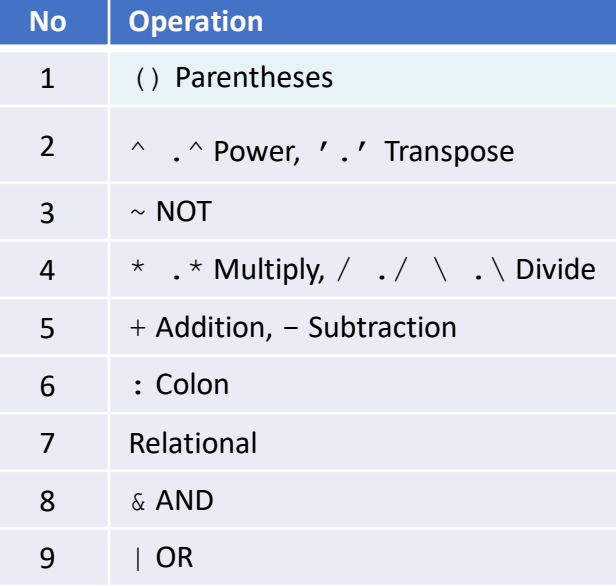

#### Logical Value

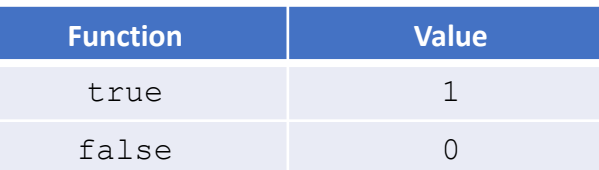

### UTM TRUTH TABLE FOR LOGICAL OPERATIONS INTRODUCTION

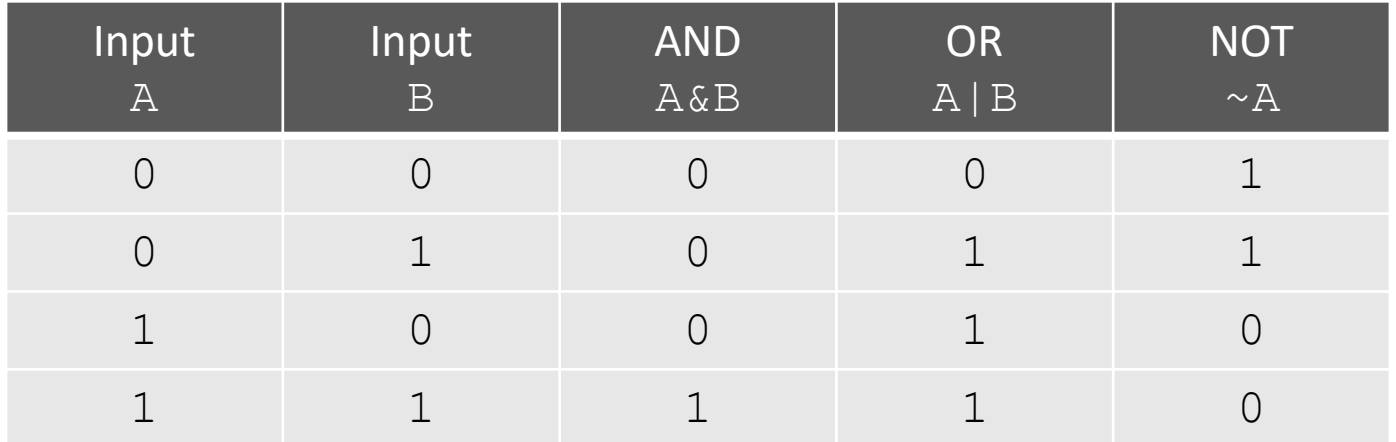

• If the input is numeric data type, all nonzero values will be assign as logical  $1$  and zero value as logical  $0$ .

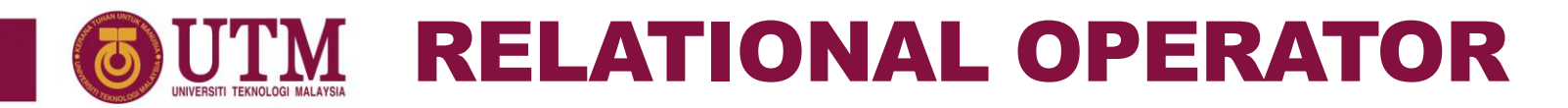

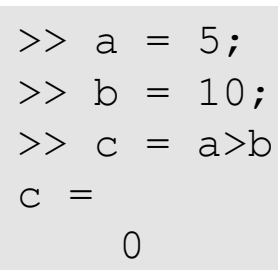

• Since  $a > b$  is wrong, then the output is  $0$  (false).

#### EXAMPLE 24

 $\gg$  a = [1 4 5 2];  $>> b = 4;$  $\gg$  c = a < b  $c =$ 1 0 0 1  $\Rightarrow$  d = b  $\leq$  = a  $d =$ 0 1 1 0

• Operation with scalar is performed on all elements of the array.

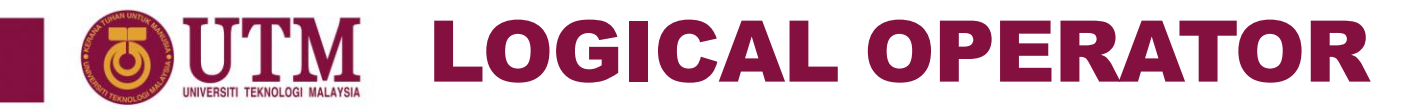

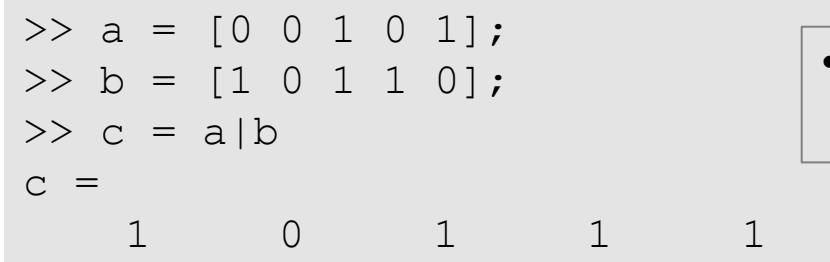

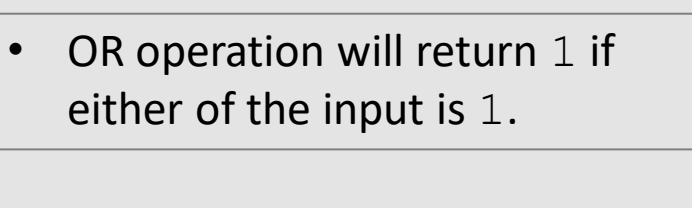

#### EXAMPLE 26

 $\gg$  a = [1 4;5 2]  $a =$ 1 4 5 2  $>> b = a & [0 2; 4 0]$  $b =$ 0 1 1 0

• For operation on numeric data type, all nonzero values will be assign as logical  $1$  and zero value as logical 0.

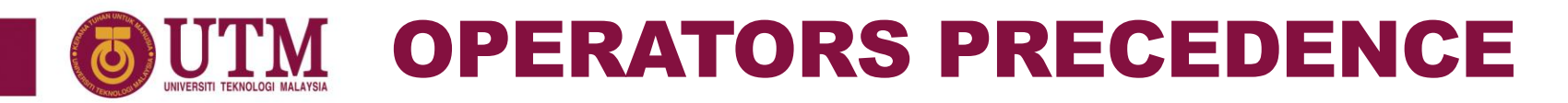

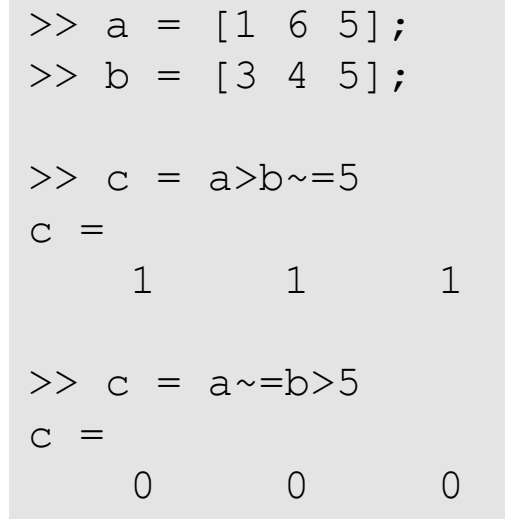

#### EXAMPLE 28

>>  $a = 1$   $0|0$  $a =$ 0 >>  $a = 11000$  $a =$ 1

• & has higher precedence than |

• The operation executed from

left to right.

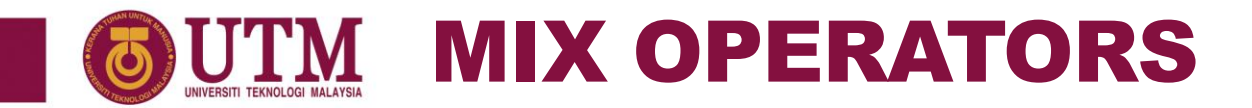

- In decision and repetition statements, which will be discuss in the next chapter, mixing the relational and logical operator will be very useful in having more than one condition at once.
- For now, we will discuss on how those two can be mixed into single expression.

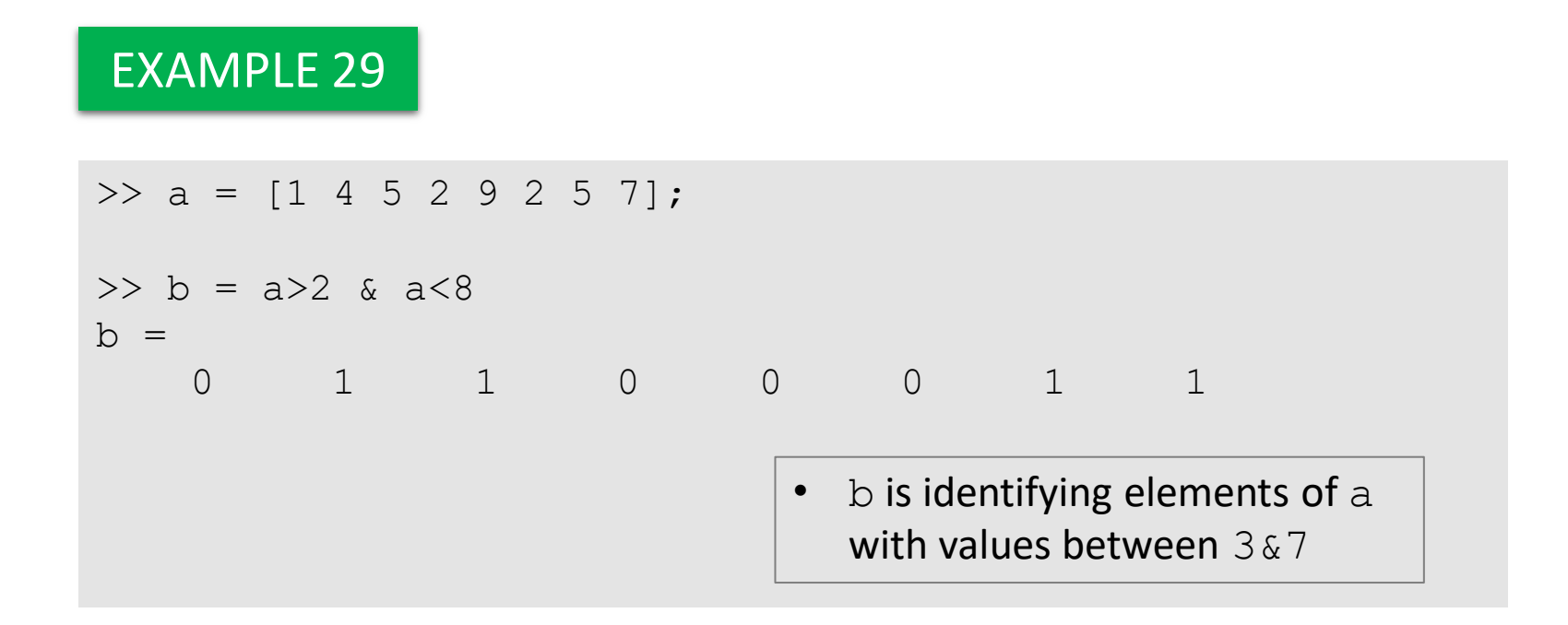

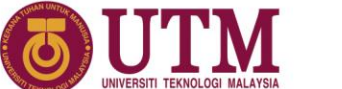

### MIX WITH ARITHMETIC OPERATORS

#### EXAMPLE 30

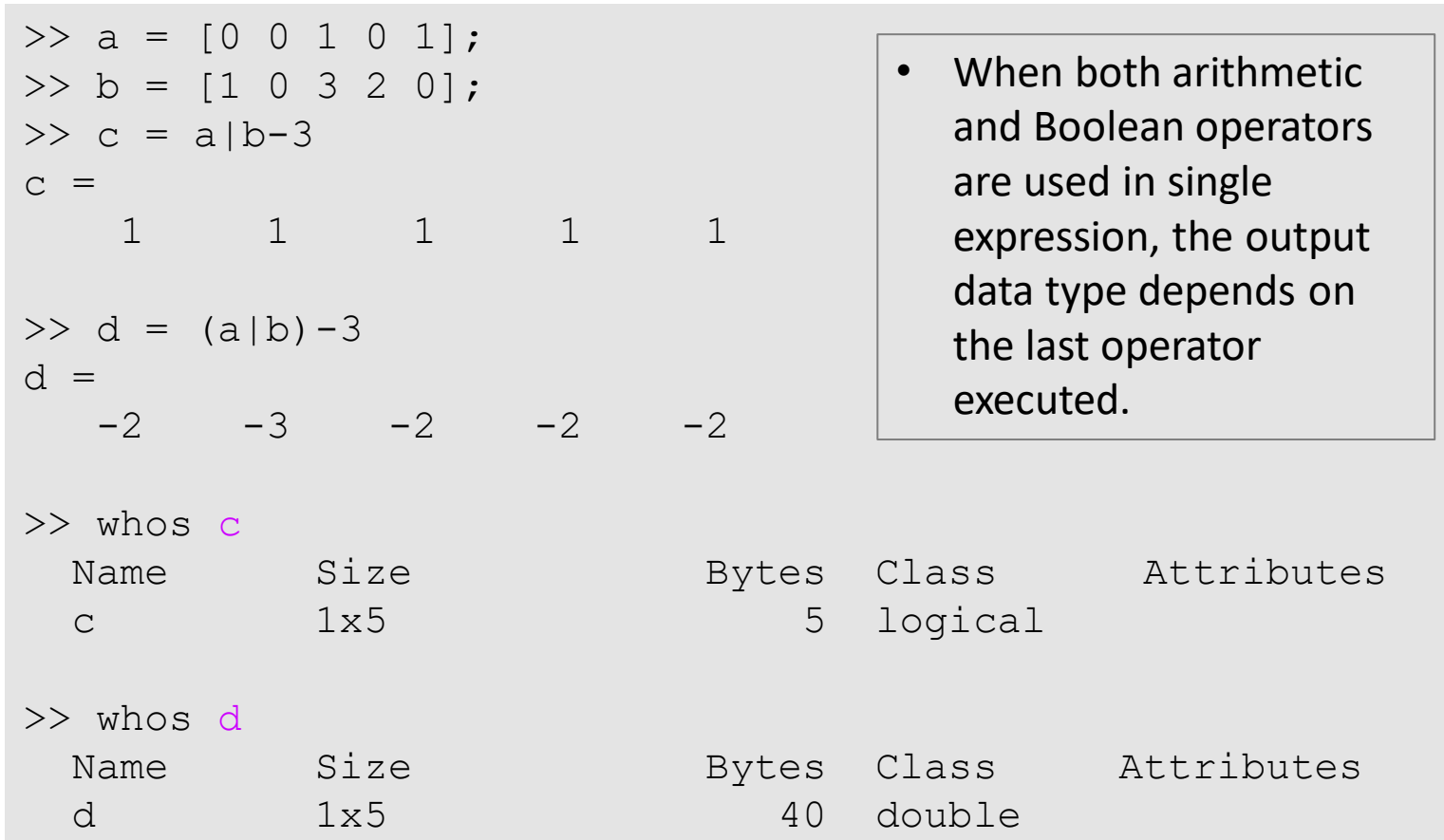

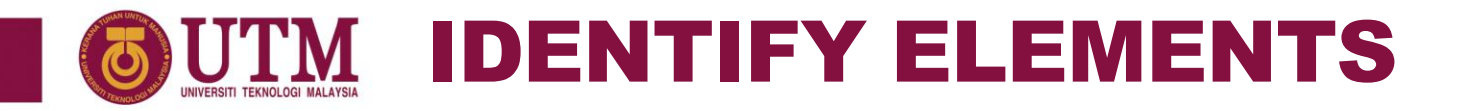

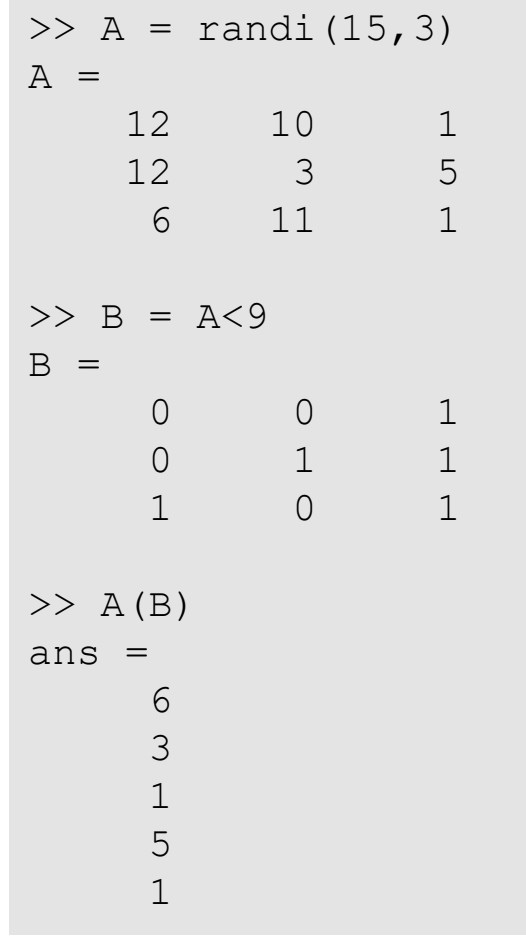

- Relational operator can be use to identify elements based on some condition.
- In this example, B has the information on which elements are required.
- Then, by using logical indexing, elements of A which are <9 can be extracted.
- Note that when no equal operator present, MATLAB automatically assign the value to variable name ans .

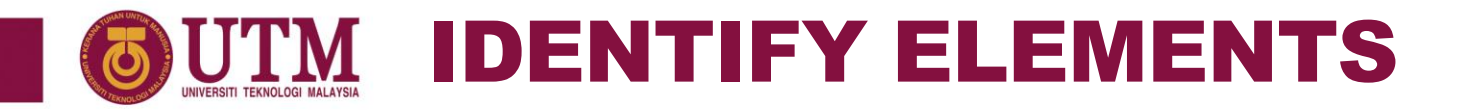

 $>> A = randi(15,3)$  $A =$ 12 10 1 12 3 5 6 11 1 >> B = A<=4 | A>11  $B =$ 1 0 1 1 1 0 0 0 1  $>> A(B)$ ans  $=$ 12 12 3 1 1

- By mixing relational and logical operator, elements of a which are not between certain range can be identified.
- In this example, the range is between 4&11.

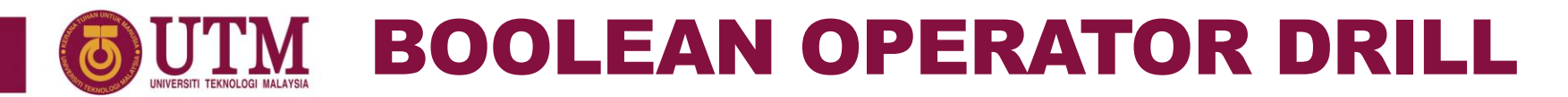

Determine the following value of  $x$  before checking your answer with MATLAB.

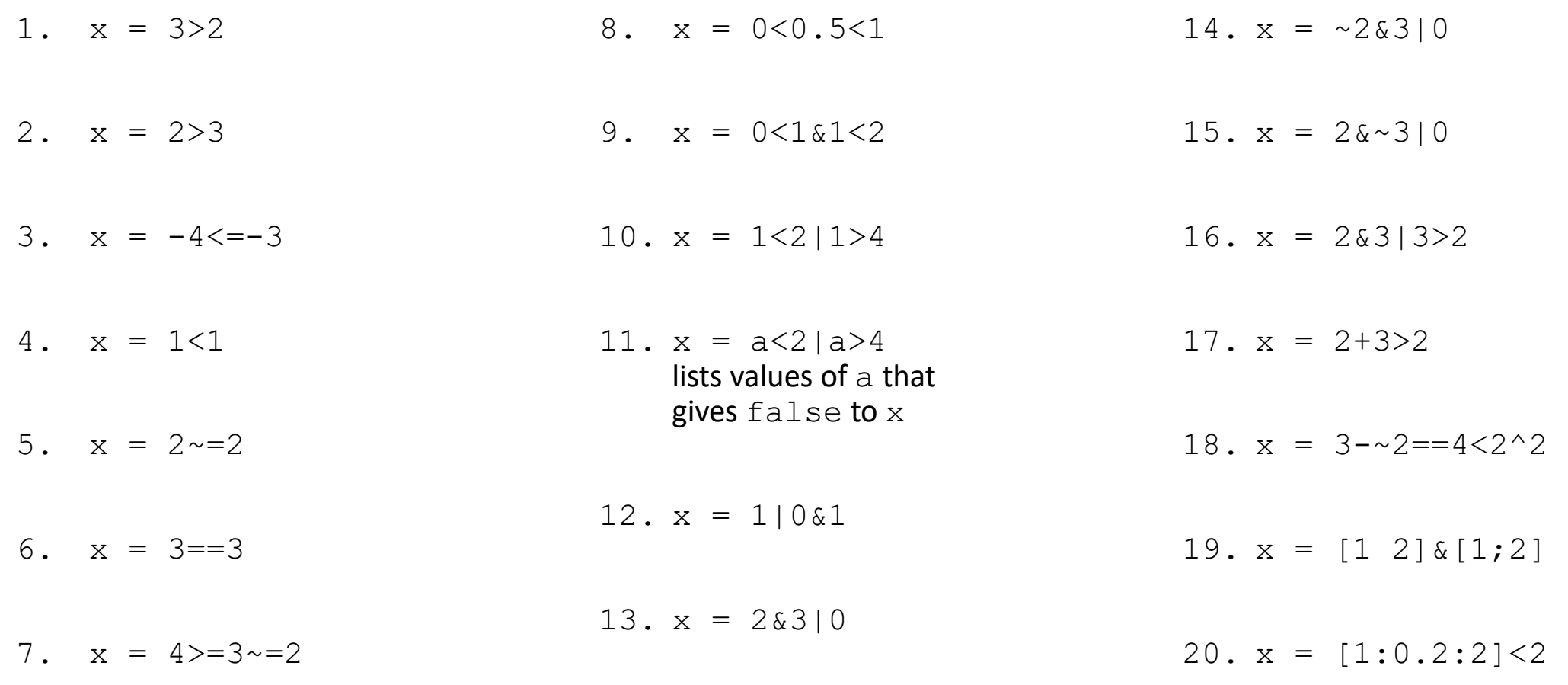

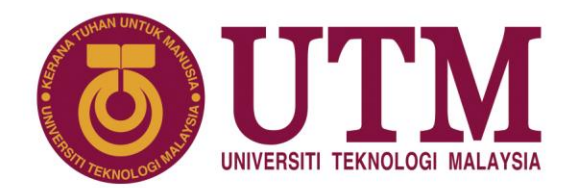

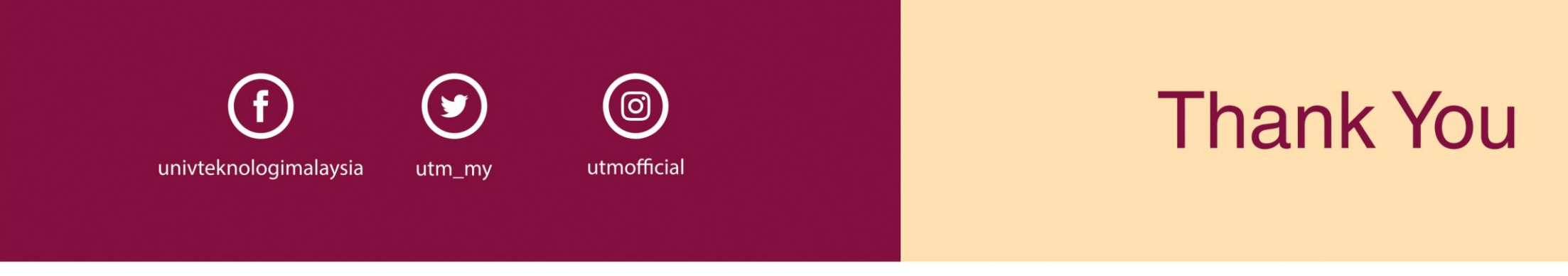

#### www.utm.my innovative · entrepreneurial · global